# **Osnovna numerična orodja**

Kemijsko inženirstvo 2 Iskanje ničel funkcij (Vir: Plazl in Lakner: Uvod v modeliranje procesov)

> Universa v Ljubljani okulteta za Aemiki ne kembalu solani

# **Iskanje ničel (korenov) funkcij**

- Newton-ova metoda
- Sekantna metoda
- Bisekcijska metoda

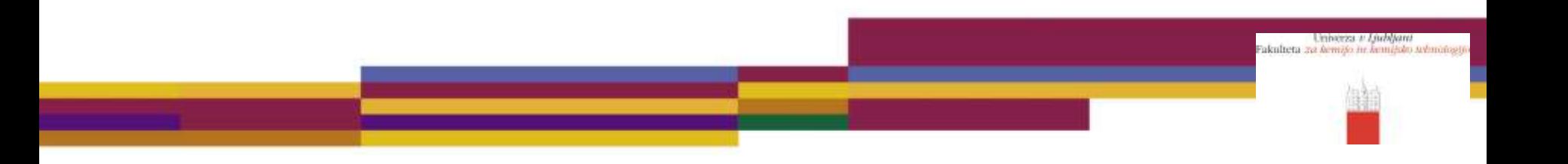

## Newton-ova metoda

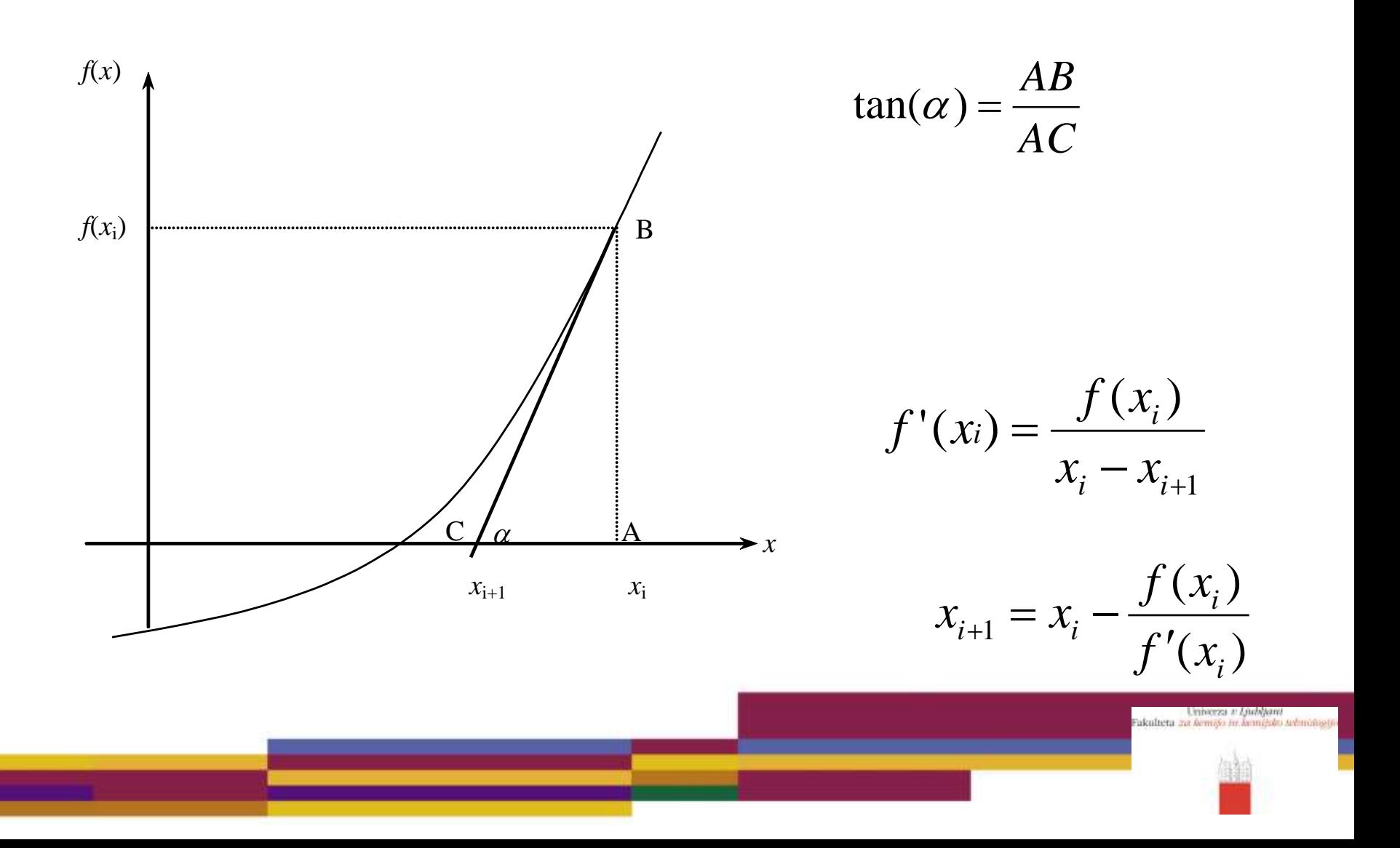

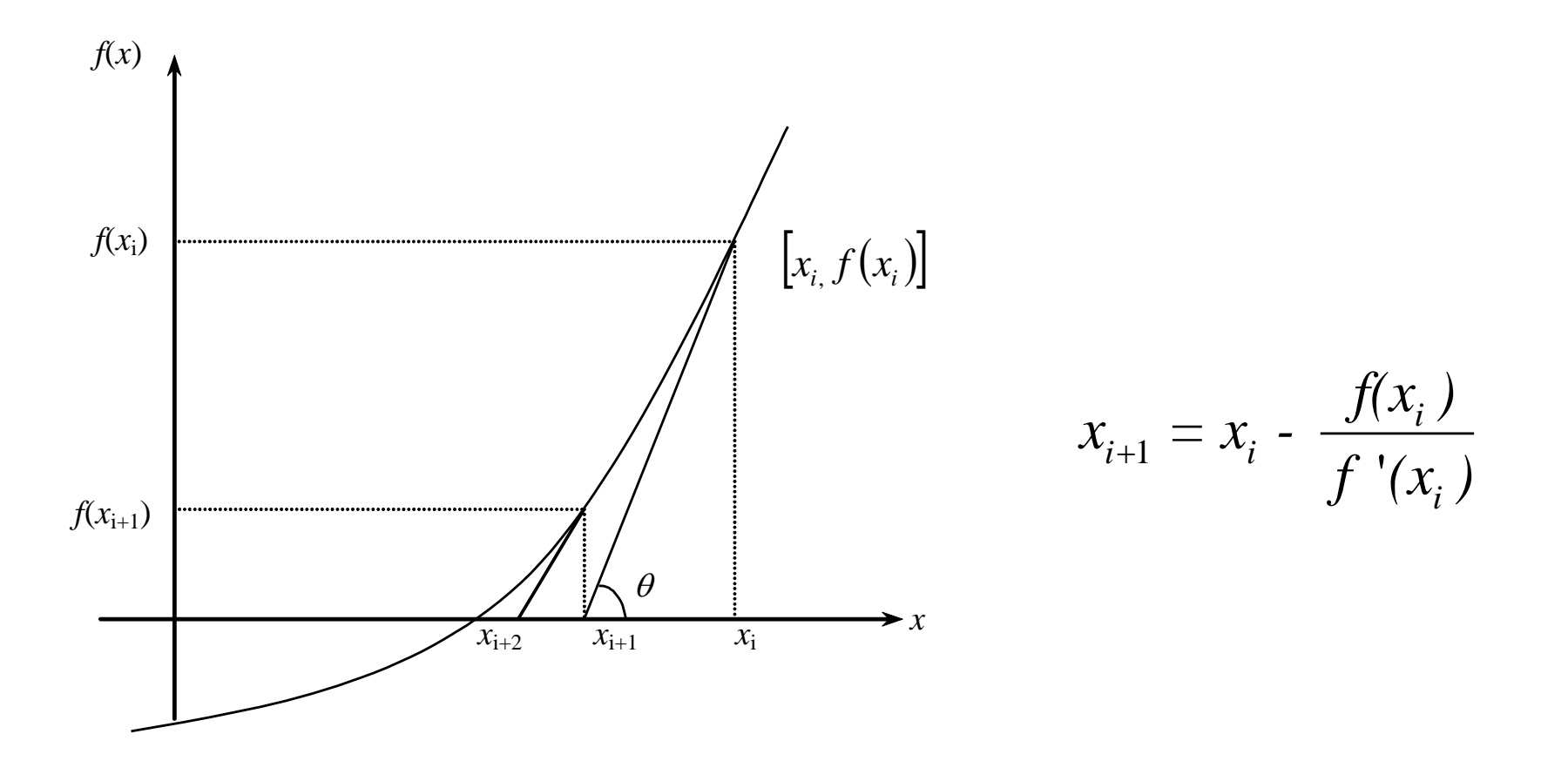

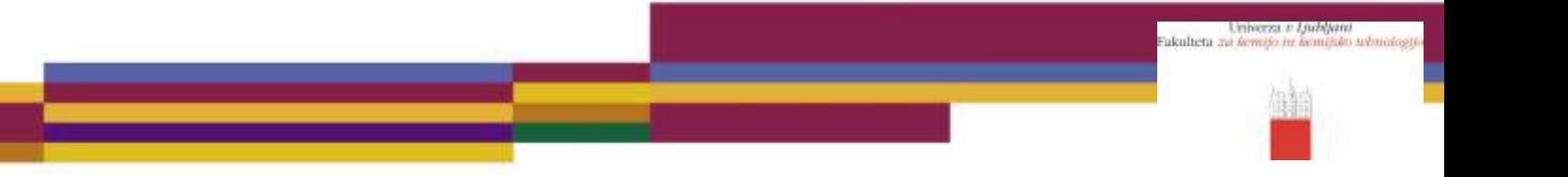

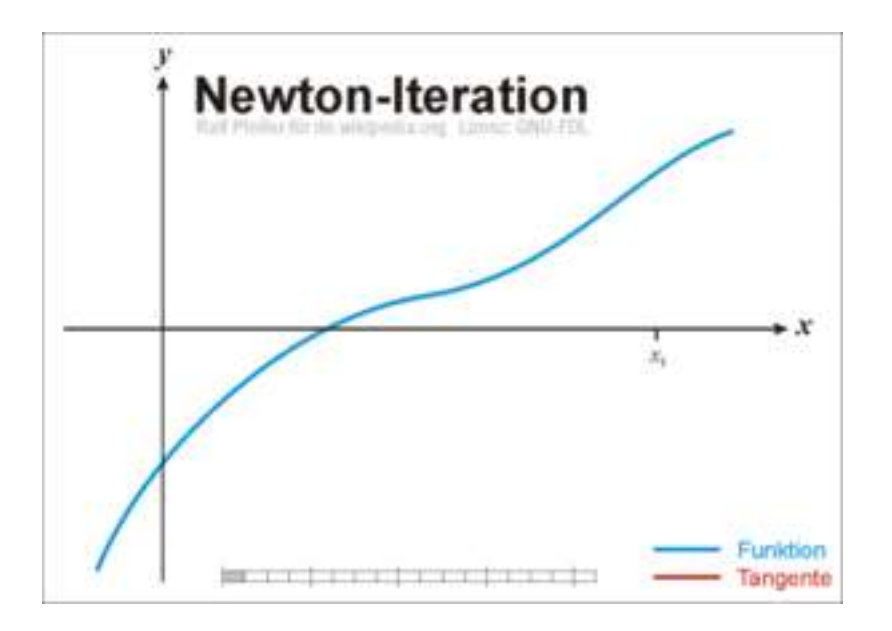

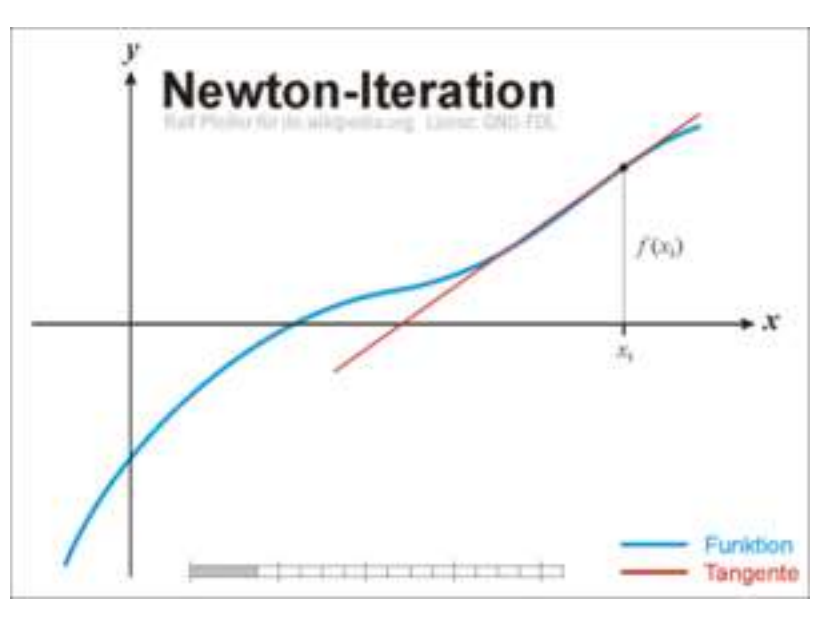

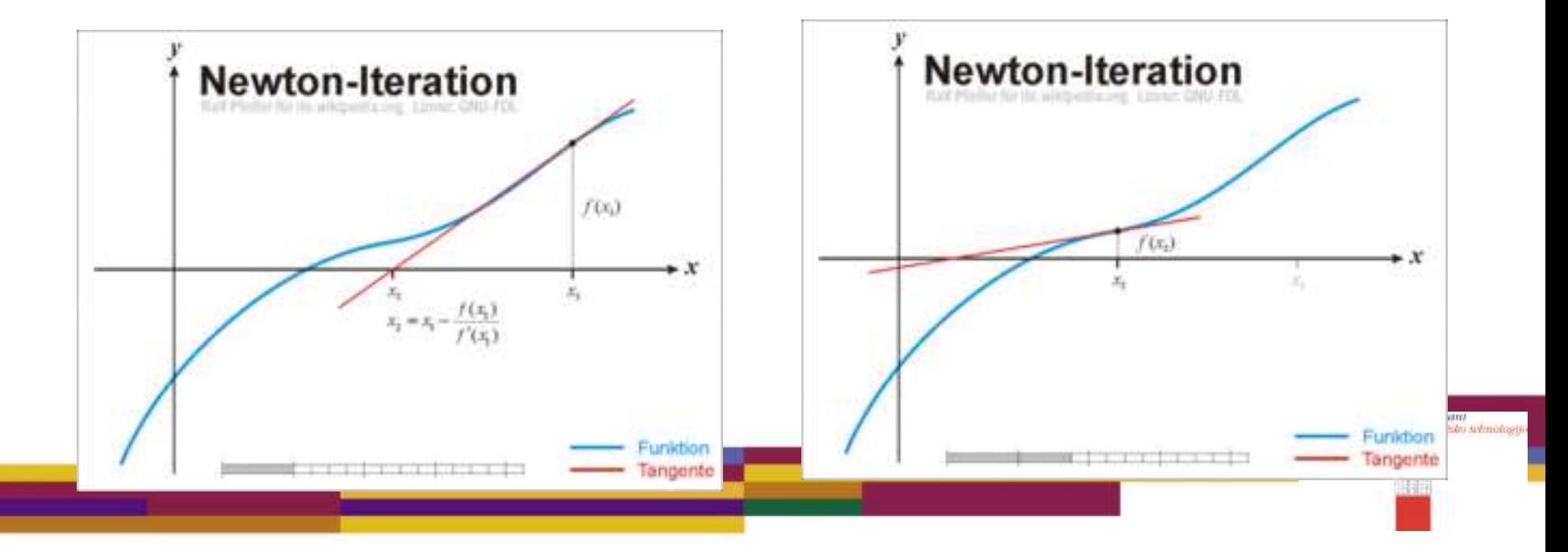

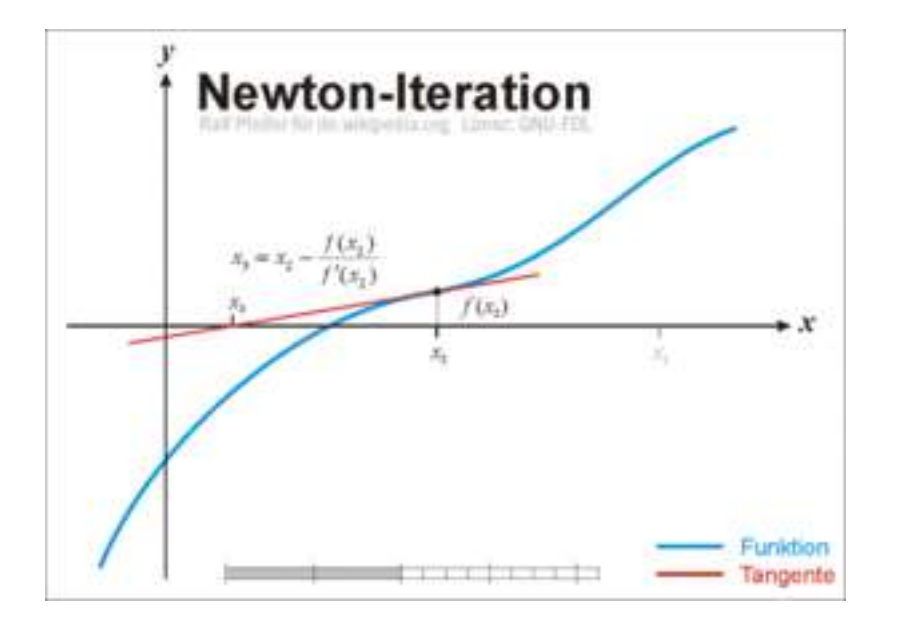

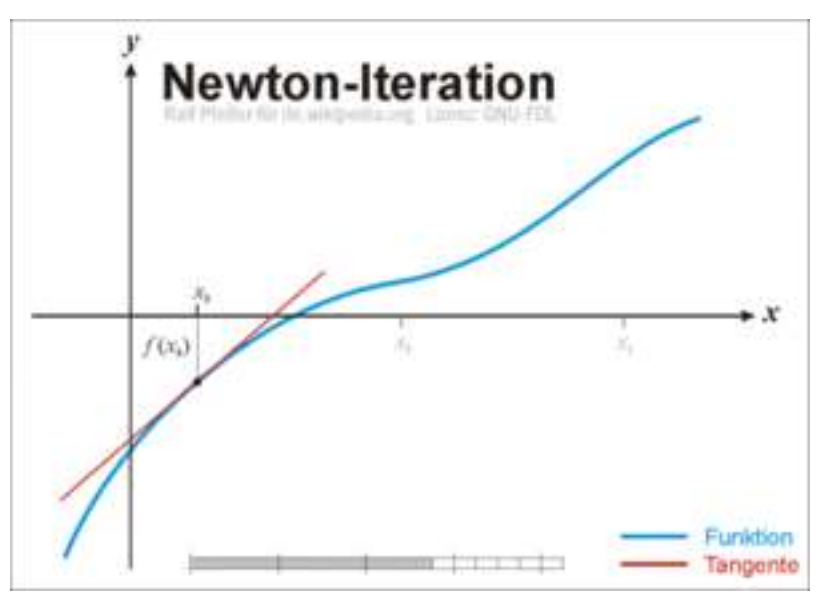

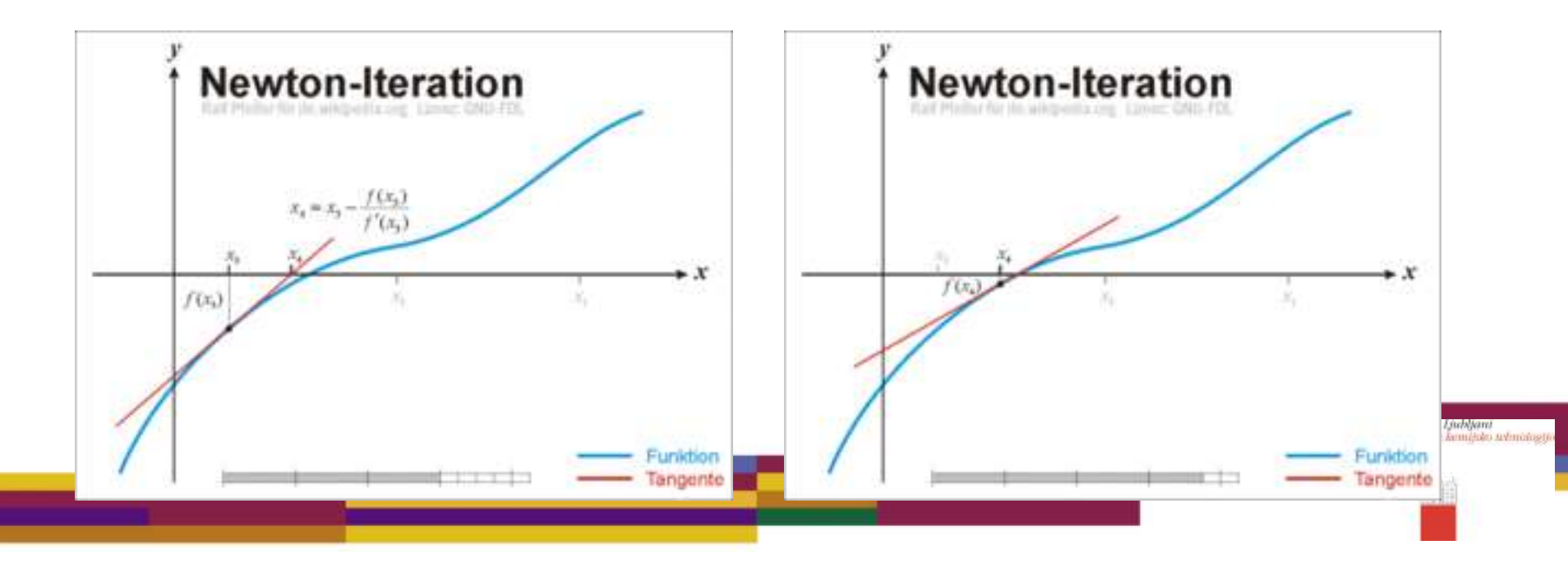

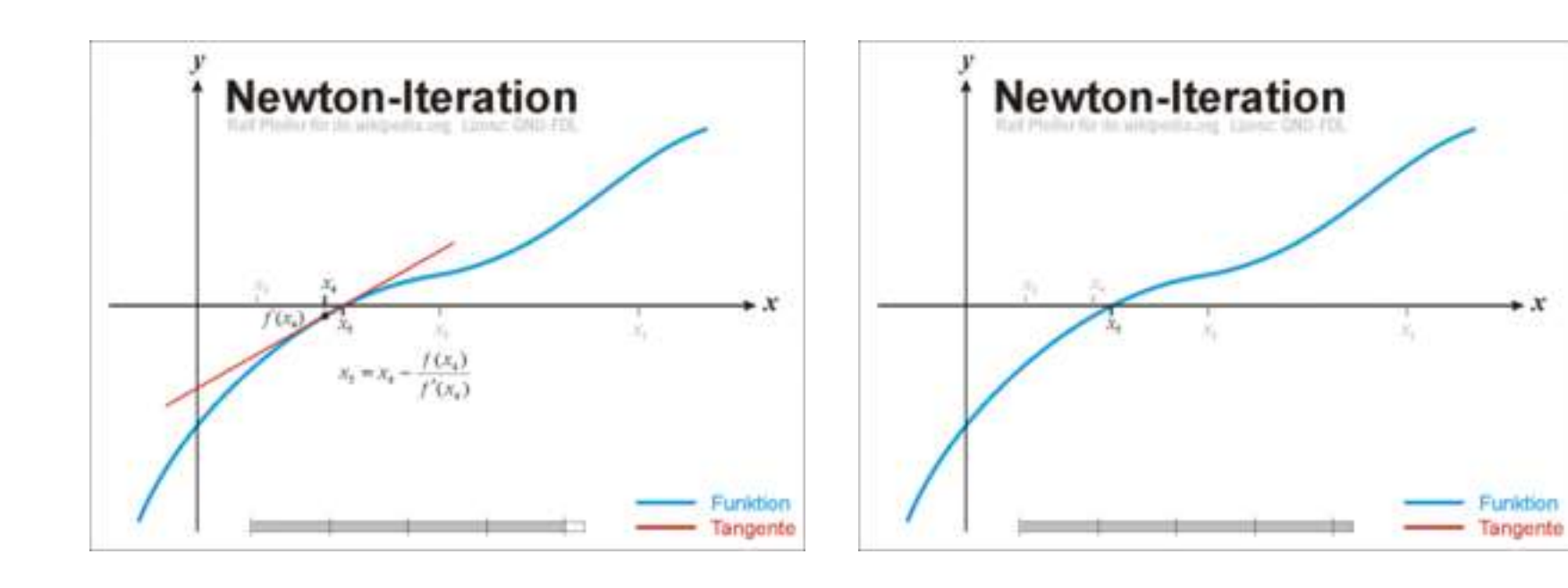

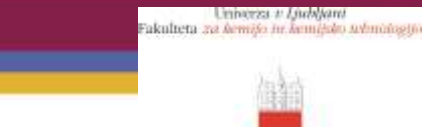

#### Postopek

1. Določimo odvod funkcije -> *f*'(*x*)

2. Izberemo začetni približek rešitve,  $X_{\rm i}$ , da bi določil naslednjo vrednost,  $X_{i+1}$  $(x_i)$ *i*  $f(x_i)$  $x_{i+1} = x_i - \frac{J(\lambda_i)}{g(\lambda_i)}$ 

 $(x_i)$ 

Universa *v Ljubljani*<br>Fakulteta *za lemija in kemilsko udm*ob

 $f^{i+1}$   $\rightarrow$   $x_i$   $\rightarrow$   $f'(x_i)$ 

 $f^{+1} = \frac{\lambda_i - \mu_i}{f'(x_i)}$ 

3. Poiščemo absolutno vrednost relativne napake približka  $|\mathcal{E}|$ 

$$
\left|\varepsilon\right| = \left|\frac{x_{i+1} - x_i}{x_{i+1}}\right| \times 100
$$

#### 4. Preverimo, ali je $|\mathcal{E}|$  manjši ali enak predpisani dopuščeni napaki.

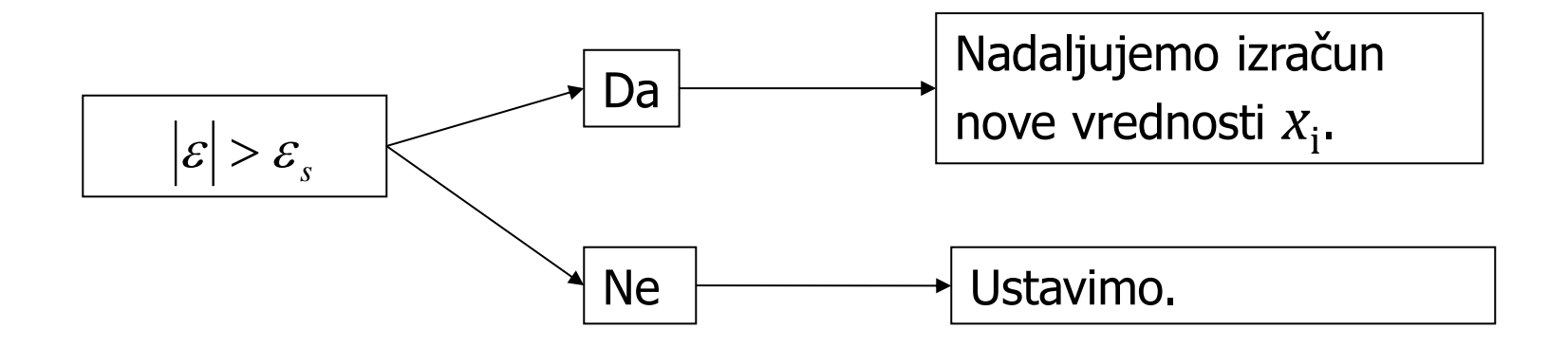

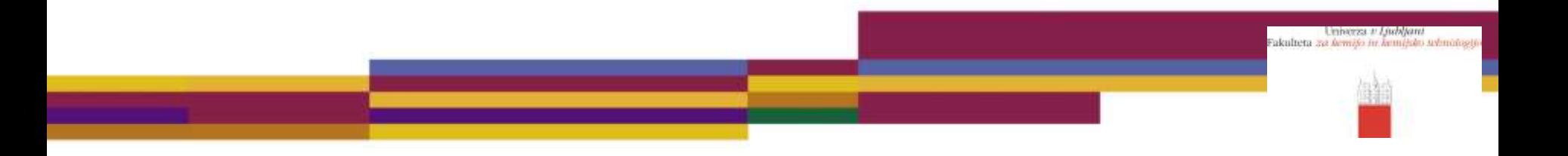

## **Primer: Obnašanje realnega plina**

• Stisljivost, *z*:

*z* = *PV*/*RT* (za idealni plin velja *z* = *1*)

predstavlja koristen podatek o obnašanju plina in odklonu od idealnosti.

- Z izračunom specifične prostornine resničnega plina po Beattie-Bridgeman-ovi enačbi stanja določimo stisljivost za **metan** pri 0 °C in 200 ° C za tlake: 1, 2, 5, 10, 20, 40, 60, 80, 100, 120, 140, 160, 180 ter 200 atm. Rezultate primerjajmo z izmerjenimi vrednostmi.
- Podatki za metan (*P* (atm), *V* (L/gmol), 1 gmol metana ≈ 16 g, *T* (K), *R* ≈ 0,08205 L atm/gmol K).

## **Enačba stanja (Beattie-Bridgeman)**

| $P = \frac{RT}{V} + \frac{\beta}{V^2} + \frac{\gamma}{V^3} + \frac{\delta}{V^4}$ | $\beta = RTB_0 - A_0 - \frac{Rc}{T^2}$ |        |
|----------------------------------------------------------------------------------|----------------------------------------|--------|
| Meta                                                                             | $A_0$                                  | 2.2769 |
| $B_0$                                                                            | 0.05587                                |        |
| a                                                                                | 0.01855                                |        |
| b                                                                                | -0.01587                               |        |
| c                                                                                | 12.83 10 <sup>4</sup>                  |        |

Problem:

Kako izračunati prostornino resničnega plina pri določenem tlaku in temperaturi?

Universa v Liumpano Fakulteta za kemišo in kemišsko sobnotos

## **Reševanje enačbe stanja**

• Analitična rešitev

(... s pomočjo izbranega računskega orodja)

$$
\text{Solve } \stackrel{\text{1}{\triangleright}}{E} \square \stackrel{\text{R T}}{\longrightarrow} \square \stackrel{\square}{\longrightarrow} \square \stackrel{\square}{\longrightarrow} \square \stackrel{\square}{\longrightarrow} \square
$$

• Numerična rešitev (Newton-Raphson-ova metoda)

Universa *v Ljubljani*<br>Fakulteta za Ae<del>mito</del> in kemitsko tahno

#### Grafičen prikaz Newton-Raphson-ove metode

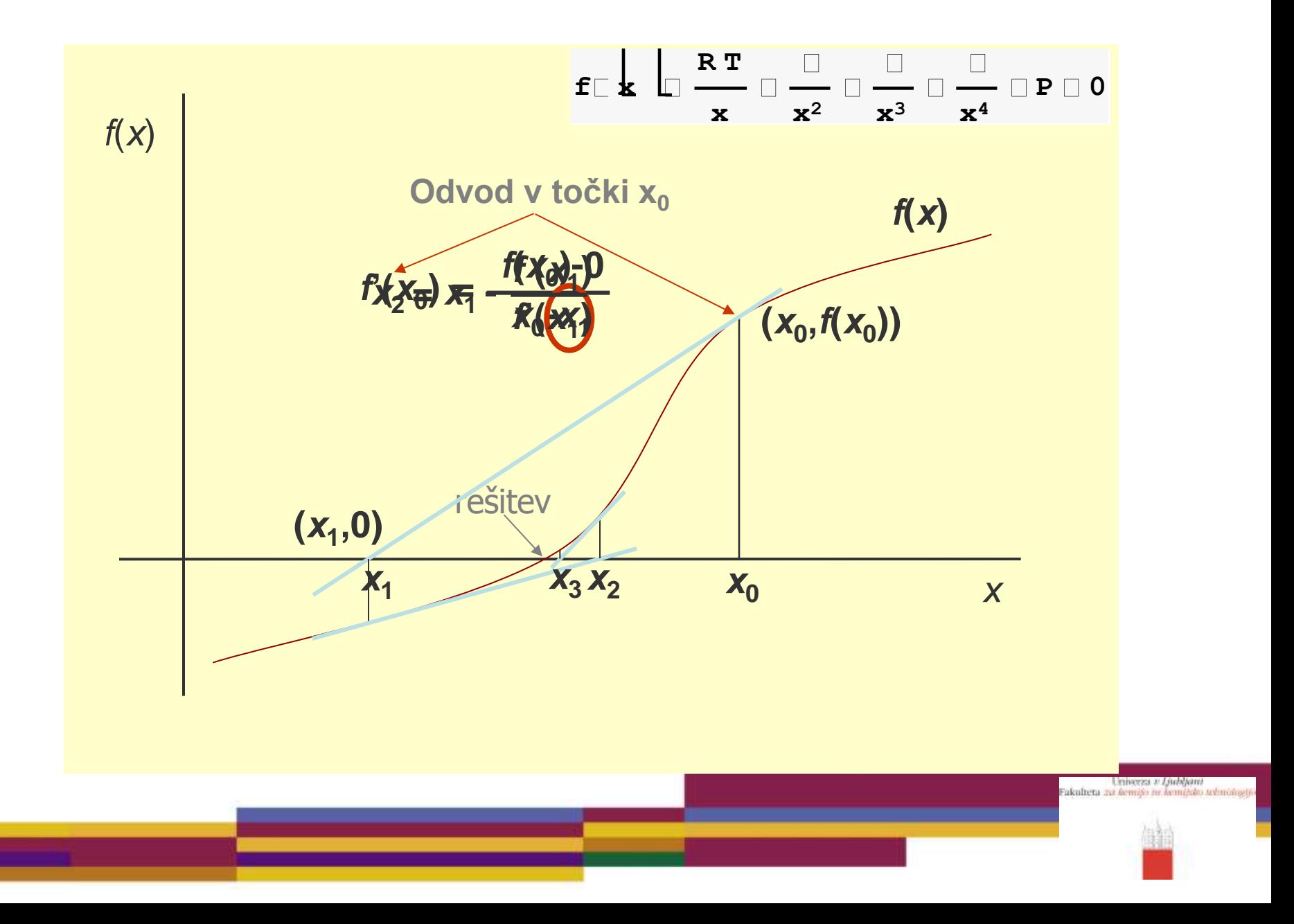

## Newton-ova metoda (Newton-Raphson)

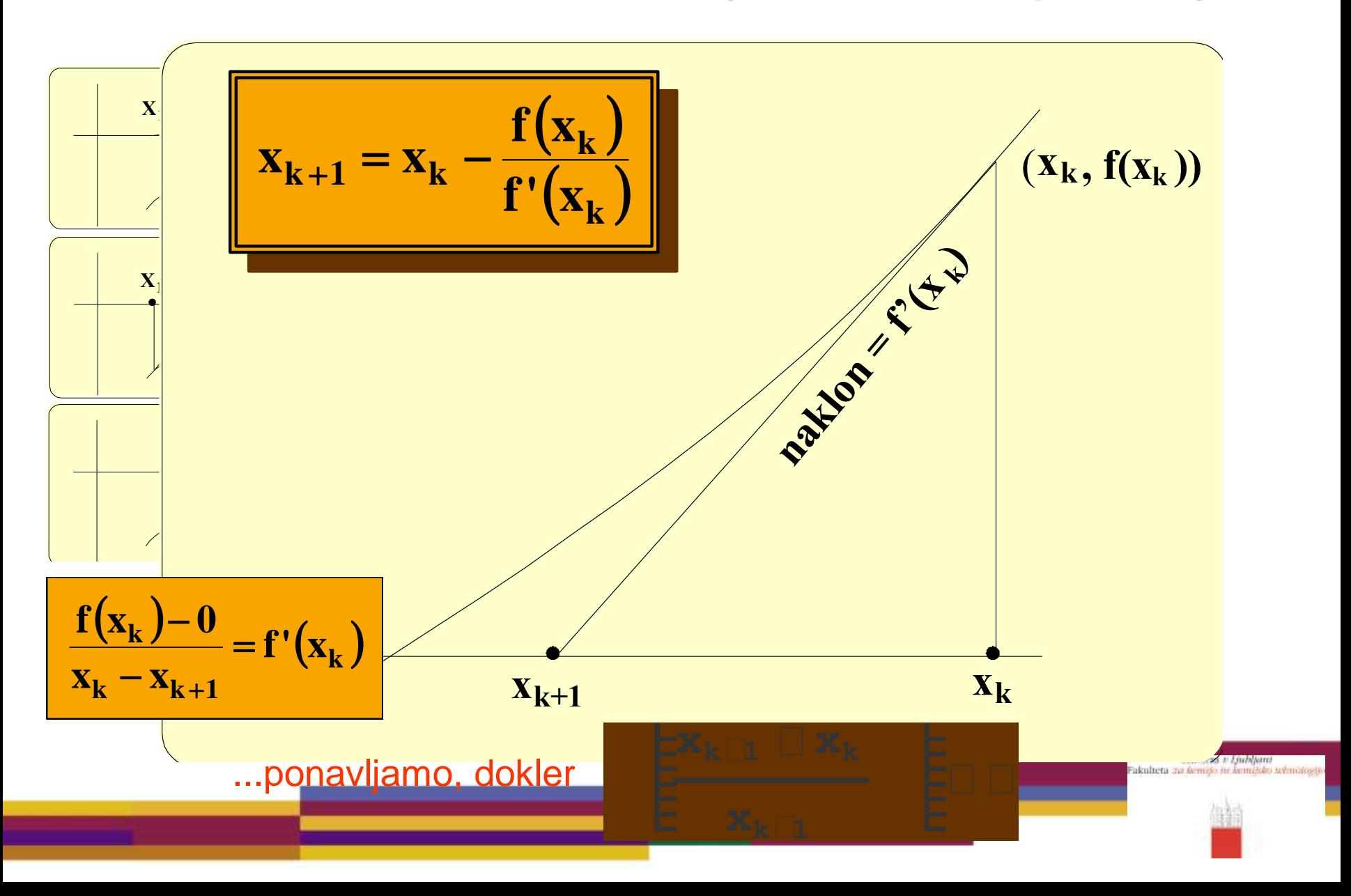

#### Stisljivost metana pri 0 °C in 200 °C

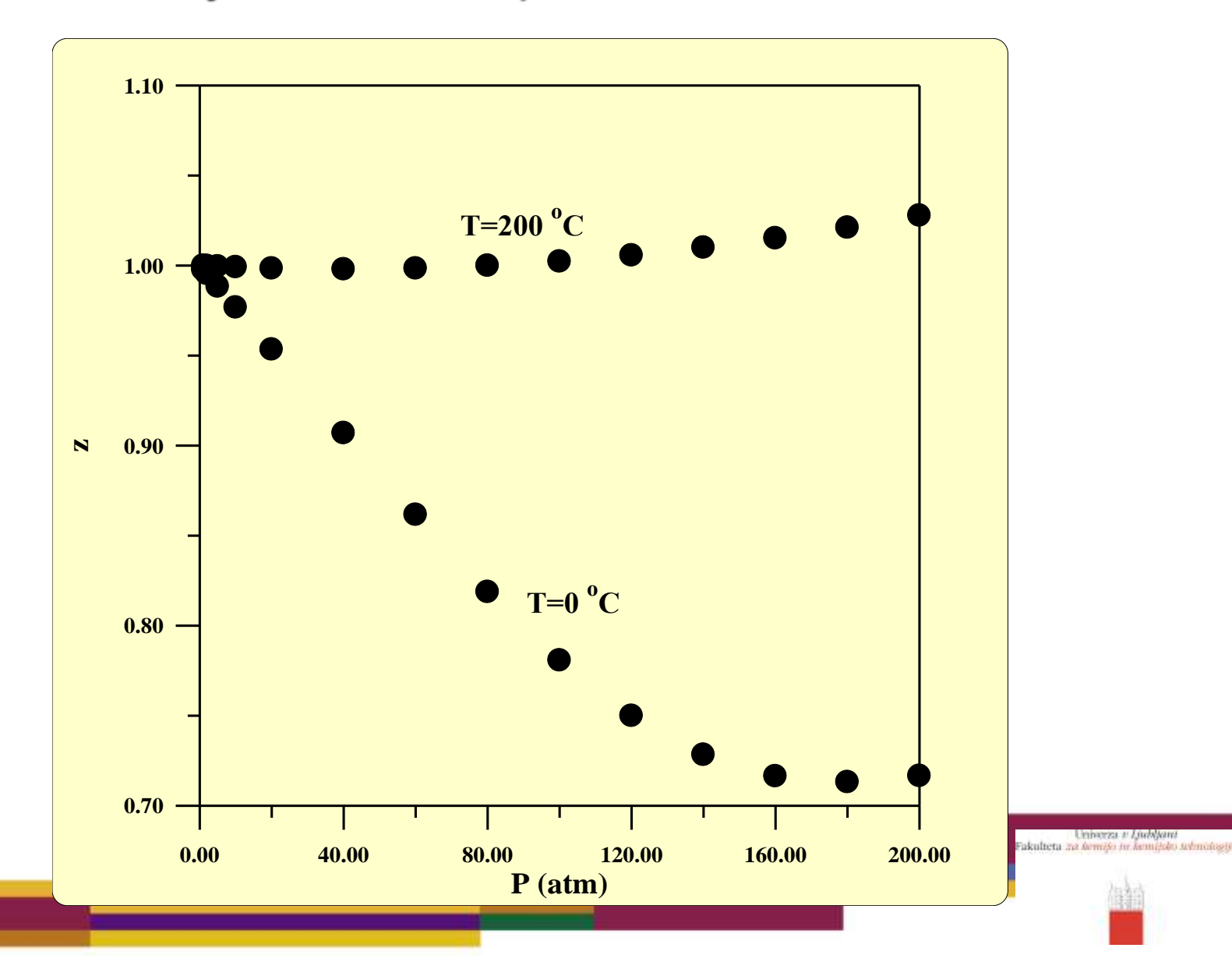

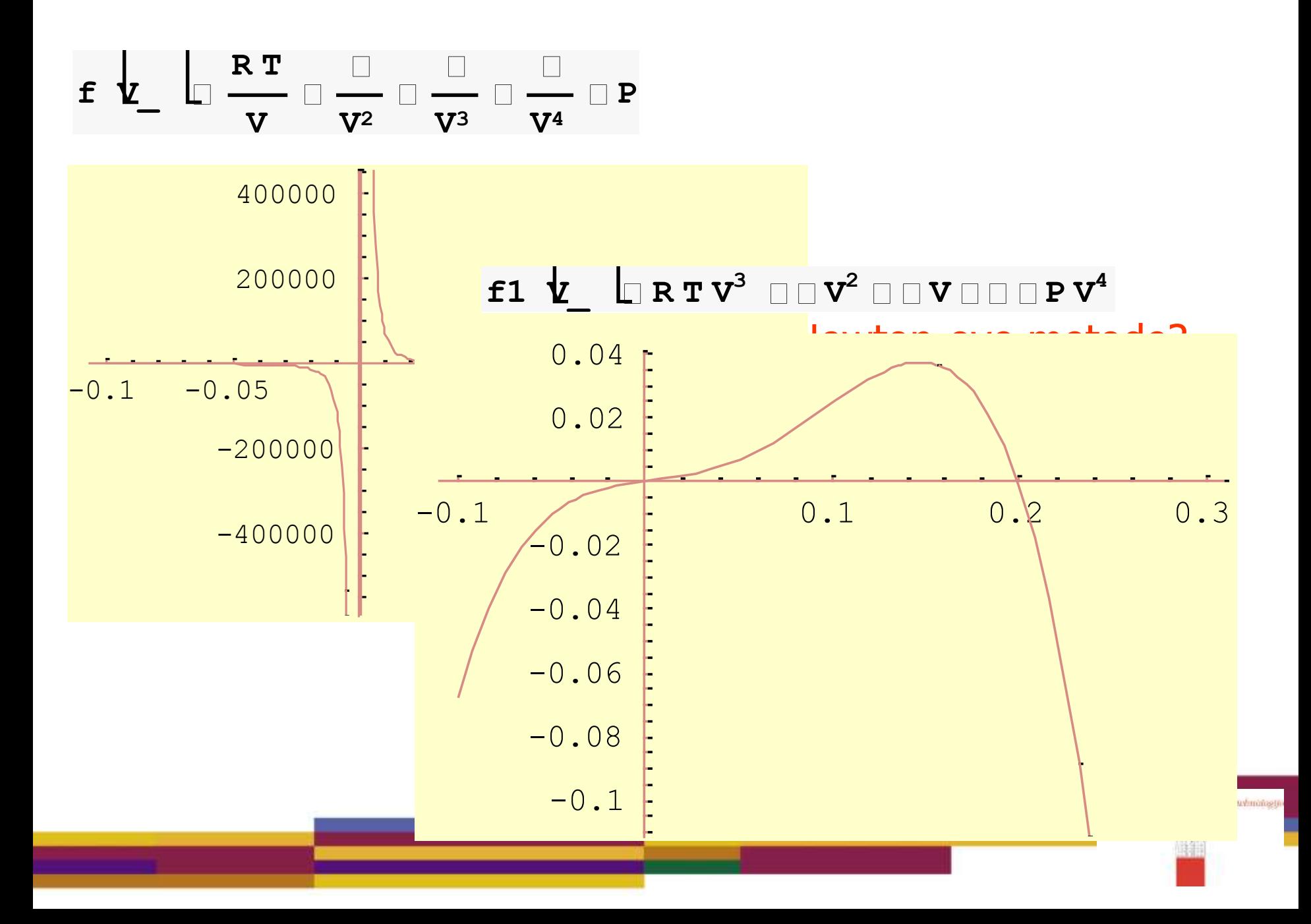

#### $f1 \quad \underline{V}$   $\Box$   $R T V^3 \quad \Box \Box V^2 \quad \Box \Box V \Box \Box \Box P V^4$

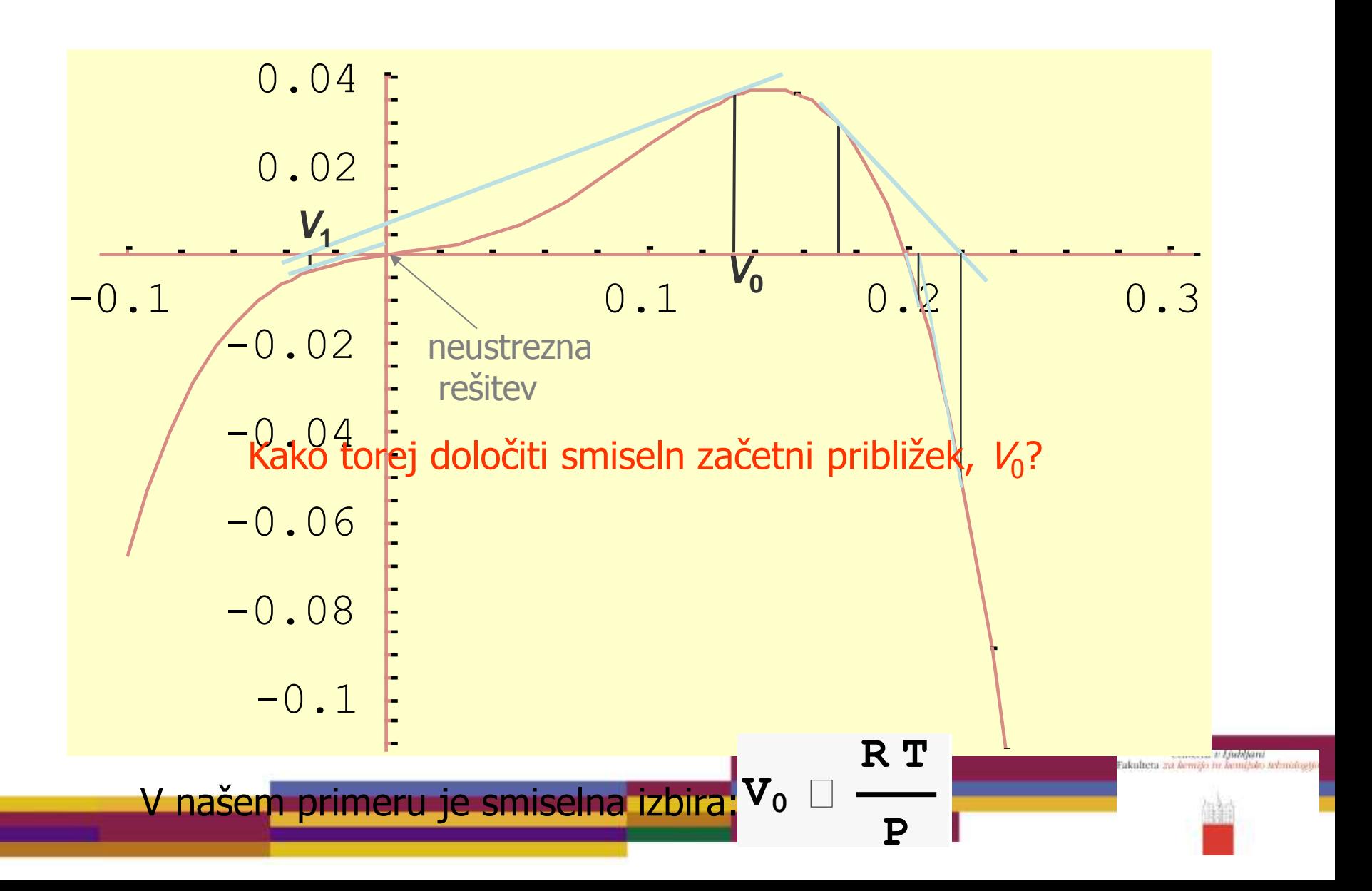

# **Iskanje ničel (korenov) funkcij**

- Newton-ova metoda
- Sekantna metoda
- Bisekcijska metoda

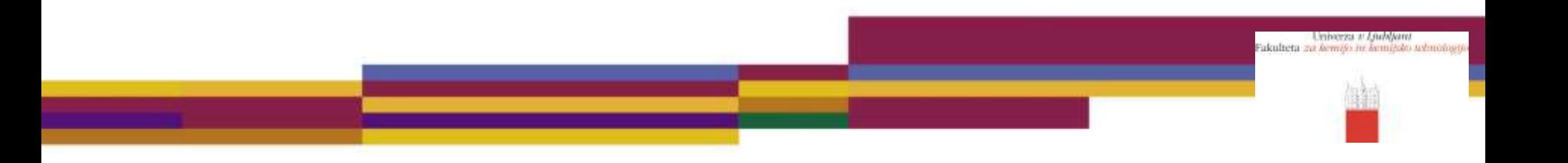

## Sekantna metoda

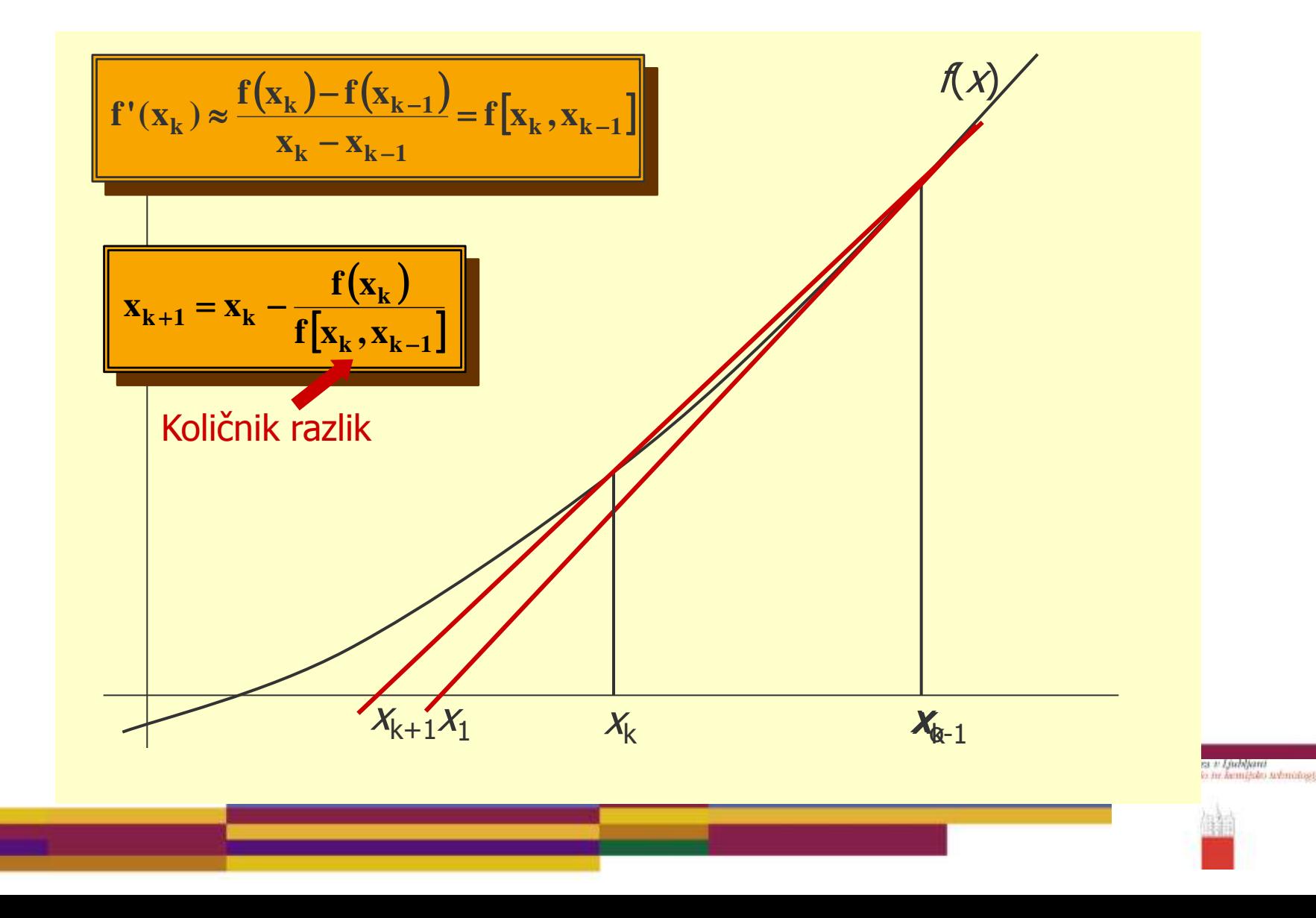

- Primer  $\bullet$ 
	- uporabimo sekantno metodo za iskanje ničel naslednje funkcije

$$
f(x) = x^2 - 3
$$

Za začetni vrednosti vzemimo  $x_0 = 1$  in  $x_1 = 2$ . Rešitev:

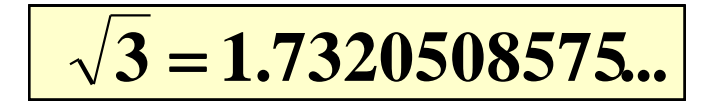

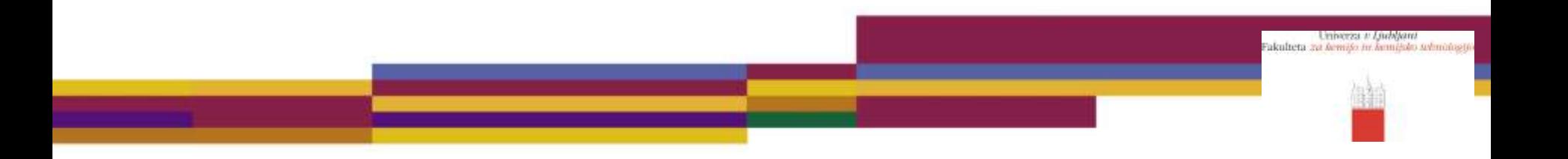

# **Iskanje ničel (korenov) funkcij**

- Newton-ova metoda
- Sekantna metoda

• Bisekcijska metoda

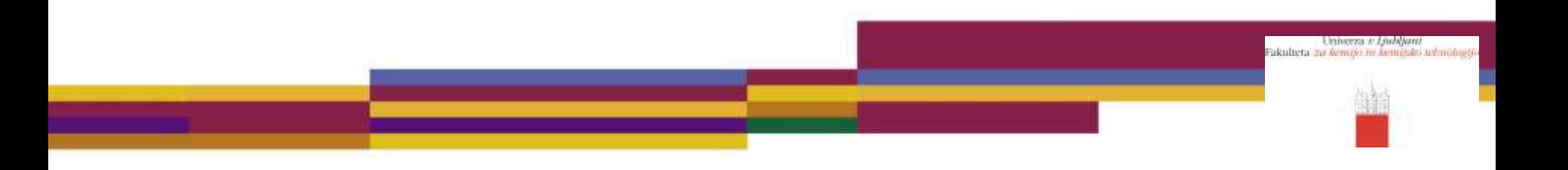

### **Bisekcijska metoda**

- Naravna in učinkovita metoda iskanja ničel. Osnovna ideja metode bisekcije je uporaba ne-numeričnega iskanja ničel.
- **Postopek reševanja na primeru (začetni vrednosti**  $x_0 = 1$  **in**  $x_1 = 2$ **):**

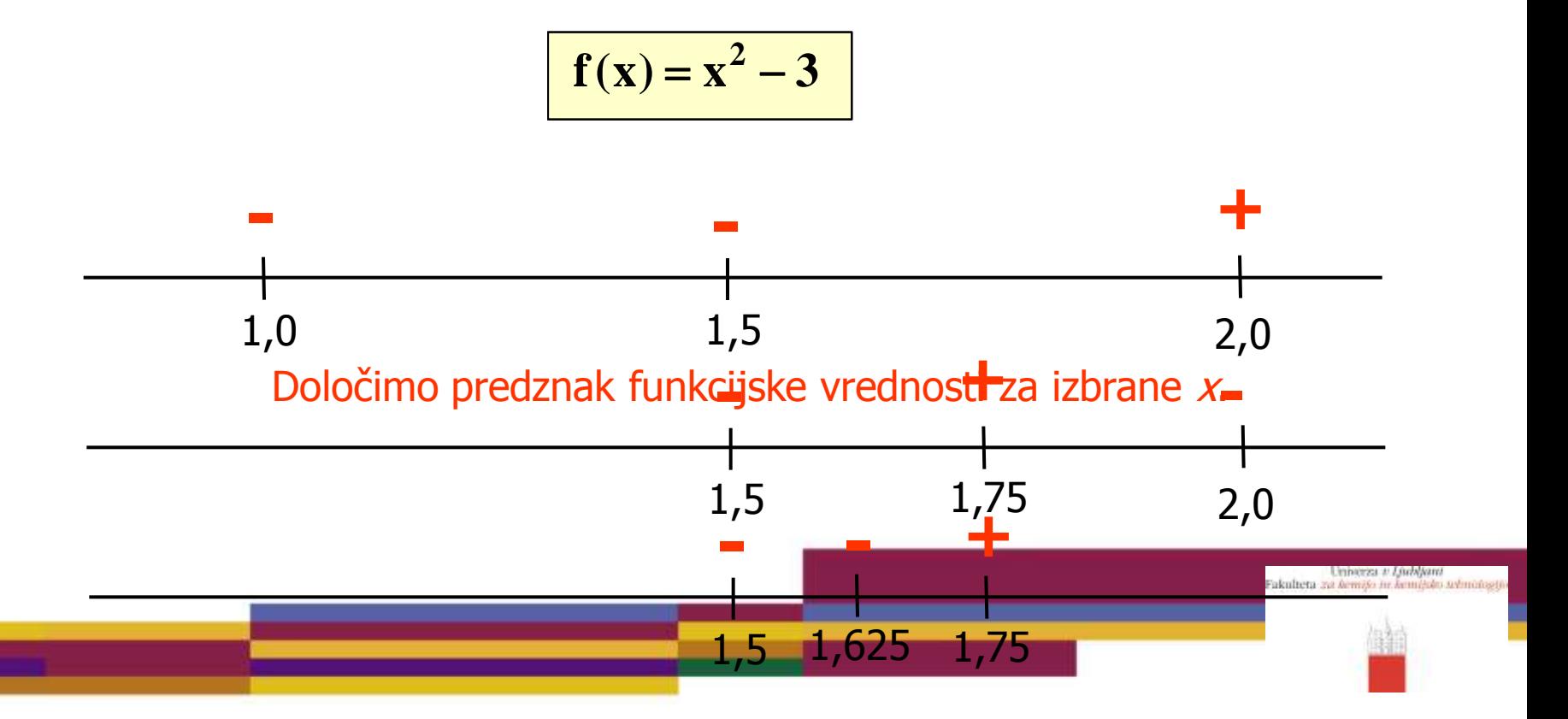

• Postopek bisekcije:

*fa:=f(a); fb:=f(b); c:=a+0.5\*(b-a);* **while** *a<c<b* **do** *fc:=f(c);*  $\textbf{if sign}(fc) = \textbf{sign}(fa) \textbf{ then}$ *a:=c; fa:=fc* **else** *b:=c; fb:=fc* **end if;** *c:=a+0.5\*(b-a)* **end while**

Univerza v Ljubljani<br>Fakulteta za kemijo in kemijsko sebnotogij

### **Primer**

#### Poiščimo ničle naslednje enačbe:

$$
\mathbf{x} = \mathbf{e}^{-\mathbf{x}}
$$

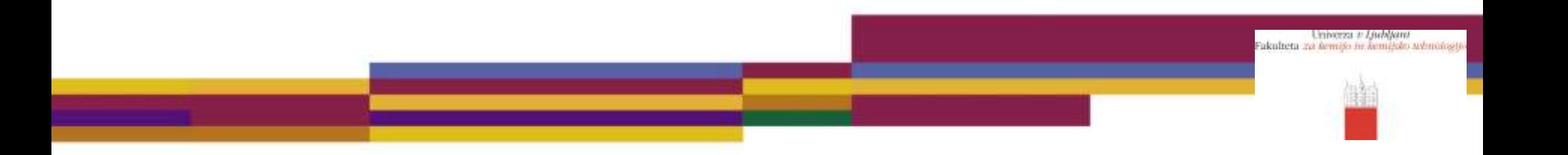